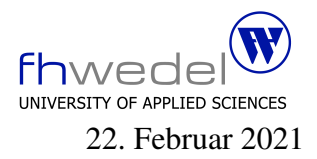

Aufgaben zur Klausur Grundlagen der funktionalen Programmierung im WS 2020/21 (BInf, ITAS)

Zeit: 90 Minuten erlaubte Hilfsmittel: keine

Bitte tragen Sie Ihre Antworten und fertigen Lösungen ausschließlich an den gekennzeichneten Stellen in das Aufgabenblatt ein. Ist ihre Lösung wesentlich umfangreicher, so überprüfen Sie bitte nochmals Ihren Lösungsweg.

Nutzen Sie die Rückseiten der Klausur zur Entwicklung der Lösungen und übertragen die fertigen Lösungen in das Aufgabenblatt.

Sollten Unklarheiten oder Mehrdeutigkeiten bei der Aufgabenstellung auftreten, so notieren Sie bitte, wie Sie die Aufgabe interpretiert haben.

Viel Erfolg!

Diese Klausur besteht einschließlich dieses Deckblattes aus 10 Seiten.

## Aufgabe 1:

Entwickeln Sie eine Funktion factors mit folgendem Typ

 $factors :: Int \rightarrow [Int]$ 

Diese Funktion soll alle Teiler einer Zahl in einer Liste sammeln. Die Liste soll aufsteigend sortiert sein. Hinweis: Es darf angenommen werden, dass die Funktion nur mit Zahlen  $\geq 0$ aufgerufen wird. Jeder Teiler soll in der Liste nur einmal vorkommen. Zum Beispiel ergibt sich für  $n = 24$  folgendes Resultat  $[1, 2, 3, 4, 6, 8, 12, 24]$ .

Definieren Sie die Funktion mit Hilfe der vordefinierten filter-Funktion für Listen mit dem Typ:

filter ::  $(a \rightarrow Bool) \rightarrow [a] \rightarrow [a]$ 

. . Entwickeln Sie eine zweite Funktion primefactors mit gleichem Typ wie factors. Diese Funktion soll die Liste aller Primfaktoren für eine Zahl berechnen. Diese Liste soll wieder aufsteigend sortiert sein, kann aber gleiche Werte mehrfach enthalten. 1 ist per Definition kein Primfaktor.

Die Funktion soll folgende Eigenschaft erfüllen:

product (primefactors  $n$ ) == n

für  $n = 24$  ergibt sich also das Ergebnis [2, 2, 2, 3], für  $n = 23$  das Ergebnis [23] und für  $n = 1$  das Ergebnis [].

Hinweis: Implementieren Sie die Funktion mit einer rekursiven Hilfsfunktion mit einem zusätzlichen Parameter für die möglichen Teiler

. . .

## **Aufgabe 2:**

Gegeben sei die folgende Datenstruktur:

$$
\begin{array}{l} \textbf{data} \; Bin = E \\ \mid O \; Bin \\ \mid I \; Bin \\ \textbf{deriving} \; Show \end{array}
$$

Mit dieser rekursiven Datenstruktur können Binärzahlen repräsentiert werden. Der Konstruktor E repräsentiert das Ende der Ziffernfolge einer Binärzahl, der Konstruktor O die Ziffer 0 gefolgt von den restlichen Ziffern, und der Konstruktor I die Ziffer 1 gefolgt von den restlichen Ziffern.

Die folgende Funktion toBin konvertiert eine nicht negative Zahl in diese Binärdarstellung:

```
to Bin :: Int \rightarrow Binto Bin n
  n > 0 = if even n
          then O<sub>b</sub>else I h|n == 0 = En < 0 = error "no negative numbers"
  where
    b = toBin (n 'div' 2)
```
Es gilt also: to Bin 13 = I (O (I (I E)))  $(13 = 1 + 4 + 8)$ 

Entwickeln Sie die inverse Funktion fromBin, die einen Bin-Wert in einen Int-Wert zurück konvertiert, es soll also gelten: fromBin . toBin == id

Der Code für fromBin:

Die einfachste arithmetische Funktion auf natürlichen Zahlen ist eine Zahl um 1 zu erhöhen. Hierfür wird eine Funktion incr :: Bin  $\rightarrow$  Bin benötigt. Für alle natürlichen Zahlen n muss dann folgendes Gesetz gelten: fromBin (incr (toBin n)) ==  $n + 1$ Entwickeln Sie die Funktion incr:

Binärzahlen werden wie Dezimalzahlen ziffernweise addiert. Dabei können Überträge entstehen, die auf die höheren Stellen übertragen werden müssen. Es gibt einige Fallunterscheidungen, da bei der Addition gleichzeitig über die Struktur zweier Zahlen verzweigt werden muss.

Wenn eine der zu addierenden Zahlen 0 ist, dann ist das Ergebnis klar. Enthalten beide Zahlen mindestens eine Ziffer, so müssen die erste Ziffer beider Zahlen addiert werden und die restlichen Stellen verarbeitet werden. Ein Übertrag entsteht nur, wenn die Ziffern  $1 + 1$  addiert werden. Dann ist der Übertrag 1, es muss in diesem Fall also irgenwo eine Zahl um 1 erhöht werden. Diese Tipps führen zu einer Funktion mit 6 Fallunterscheidungen. Entwickeln Sie erst die Fallunterscheidungen, bevor sie sich an die Entwickung der einzelnen Fälle machen.

Eine Beispiel  $42 + 12 = 54$ :

```
to Bin \ 42 \ = \ O \ (I \ (O \ (I \ (O \ (I \ E))))to Bin 12 = O (O (I (I E)))to Bin 54 = O (I (I (O (I (I E))))
```
Der Code für add :: Bin  $\rightarrow$  Bin  $\rightarrow$  Bin:

## Aufgabe 3:

Gegeben seien die folgenden rekursiven Funktionen. Diese besitzen alle eine ähnliche Struktur.

```
prod \quad :: Num \quad a \Rightarrow \lceil a \rceil \rightarrow a\text{prod} \begin{bmatrix} \end{bmatrix} = 1
prod (x : xs) = x * prod xsconcat ::[[a]] \rightarrow [a]concat [] = []
concat (xs : xss) = xs + concat xssmap :: (a \rightarrow b) \rightarrow [a] \rightarrow [b]map f [ ] = [ ]
map f(x : xs) = f(x : map f xs)and Or :: [Bool] \rightarrow (Bool,Bool)and Or [] = (True, False)and Or (b : bs) = (b \&\& b1, b || b2)where
                      (b1, b2) = andOr bs
```
Um solche ähnlich strukturierten Funktionen einfacher zu implementieren, gibt es die so genannten fold-Funktionen. foldr ist eine dieser Funktionen mit folgendem Typ:

 $foldt :: (a \rightarrow b \rightarrow b) \rightarrow b \rightarrow [a] \rightarrow b$ 

Implementieren Sie diese foldr-Funktion:

. . .

Reimplementieren sie prod mit Hilfe von foldr

Reimplementieren sie concat mit Hilfe von foldr Reimplementieren sie map mit Hilfe von foldr Reimplementieren sie andOr mit Hilfe von foldr

## Aufgabe 4:

Es sei folgender rekursiver Datentyp gegeben:

$$
\begin{array}{ll}\n\textbf{data Tree} \quad a = \text{Leaf} \quad a \\
\mid \quad \text{Node (Tree a) (Tree a)}\n\end{array}
$$

Entwickeln Sie eine Funktion mapTree, mit der alle Elemente eines Baumes verarbeitet werden können, ohne die Struktur des Baumes zu verändern.

$$
mapTree :: (a \rightarrow b) \rightarrow Tree \ a \rightarrow Tree \ b
$$

. . .

Gegeben sei eine Funktion

flatten :: Tree  $a \rightarrow [a]$ flatten (Leaf x) =  $x$ ] flatten (Node l r) = flatten l + flatten r

Entwickeln sie eine Funktion reverseTree, die den Baum so umstrukturiert, das gilt: flatten . reverseTree == reverse . flatten

 $reverseTree :: Tree a \rightarrow Tree a$ 

. . Entwickeln Sie eine Funktion foldTree, mit der ein Baum zu einem Wert *zusammengefaltet* werden kann. Tipp: Orientieren Sie sich bei der Entwicklung der Funktion an der Signatur.

 $foldTree :: (b \rightarrow b \rightarrow b) \rightarrow (a \rightarrow b) \rightarrow Tree \ a \rightarrow b$ 

. . .

Nutzen Sie die Funktion foldTree zum Aufsummieren aller Elemente eines Baums, in dem Zahlen gespeichert sind.

 $sumTree :: Num a \Rightarrow Tree a \rightarrow a$ 

. . . . . . . . . . . . . . . . . . . . . . . . . . . . . . . . . . . . . . . . . . . . . . . . . . . . . . . . . . . . . . . . . . . . . . . . . . . . . . . . .

Nutzen Sie die Funktion foldTree zur Reimplementierung der flatten-Operation.

. . .

Nutzen Sie die Funktion foldTree zur Reimplementierung der mapTree-Operation.

. . .